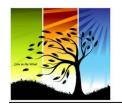

# Creative Force Press Guiding Aspiring Authors to Release Their Dream

www.CreativeForcePress.com | Olympia, WA

### Formatting and Design Samples

Note: be sure your design choices match and make sense for your audience and topic.

#### Commonly Used Book Fonts:

Book Antiqua Georgia Times New Roman Minion Pro

#### Paragraph Styles:

#1

This is an example of how an author's book would look inside when they choose to format their paragraphs, indents and spacing in this way. Remember, all font choices and paragraph style choices will have an impact on a book's page count, as some fonts take up more space than others even if they're the same font size (which is usually either 11, 11.5 or 12).

Here is the second paragraph in this example. Notice there is no indent, and just one space is left between paragraphs. This is simple and leaves a bit of white space on the page.

#2

This is an example of how an author's book would look inside when they choose to format their paragraphs, indents and spacing in this way. Remember, all font choices and paragraph style choices will have an impact on a book's page count, as some fonts take up more space than others even if they're the same font size (which is usually either 11, 11.5 or 12).

Here is the second paragraph in this example. Notice there is a full indent, and no space is left between paragraphs. This works best when 1.15 or 1.5 line spacing is used.

#3

This is an example of how an author's book would look inside when they choose to format their paragraphs, indents and spacing in this way. Remember, all font choices and paragraph style choices will have an impact on a book's page count, as some fonts take up more space than others even if they're the same font size (which is usually either 11, 11.5 or 12).

Here is the second paragraph in this example. Notice there is a small indent, and a very small space is left between paragraphs. This leaves a bit of white space on the page. All of your paragraph styling choices will affect your page count.

#### General Recommendations:

Line spacing set to 1.15.

Justified text (distributed evenly between margins for a crisp look). All of the paragraph styling examples above use justified text.

#### Beginning of Chapter Styling:

Graphics, flourishes, scrolls, lines, personal photos, and special fonts are all options for using at the beginning of every chapter. Be sure to keep all new chapter pages' formatting 100% consistent.

## Longing for Perfection

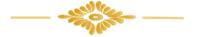

I am not a fan of imperfection. My soul groans at the thought of it. Imperfectness is frustrating. I don't like it 4

#### PERDÓN INMERECIDO

"Ten piedad de mí, oh Dios, conforme a Tu misericordia; conforme a lo inmenso de Tu compasión, borra mis

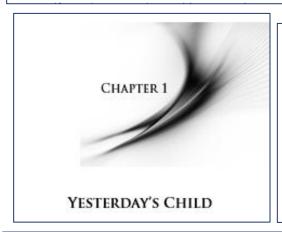

1

#### Triumph Over Tragedy

We go through our lives trying to attract good things and avoid bad things. However, when we look at the great things we are experiencing today in a historical perspective, we often find that they

#### About the Author

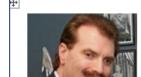

Jim Stovall has been a National Olympic weightlifting champion, the President of the Emmy Awardwinning Narrative Television Network, and a highly sought-after author and platform speaker. He is

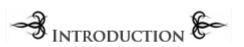

What is a tattoo nightmare? It's an unwanted mark stamped on you, because of a bad decision: having something written on your body that you regret, resulting in embarrassment and shame. It's a branding,

Note: you can use different fonts and sizes for chapter/section headings.